# 「情報工学」CG 課題2

三浦 憲二郎

令和5年10月25日(水曜日) 提出締め切り 令和5年10月31日(火曜日)24:00

提出物:提出物は各課題(課題A、課題B、課題C)の最後の状態のプログラムのソース コードとする。 提出:kawai.kota.shizuoka@gmail.com (三浦研川合航太君) 件名:情報工学課題2 学籍番号 名前 提出方法:添付ファイル、本文にも TA が管理しやすくなるので、学籍番号、名前を必ず 記入すること。

## 線の描画と四則演算

グラフィック

- OpenGL の利用
- 線の描画( GL\_LINES )
- ウィンドウ座標
- 色の指定(glClearColor, glColor)
- 太さの指定( glLineWidth )

### サンプルプログラム

#include <GL/glut.h>

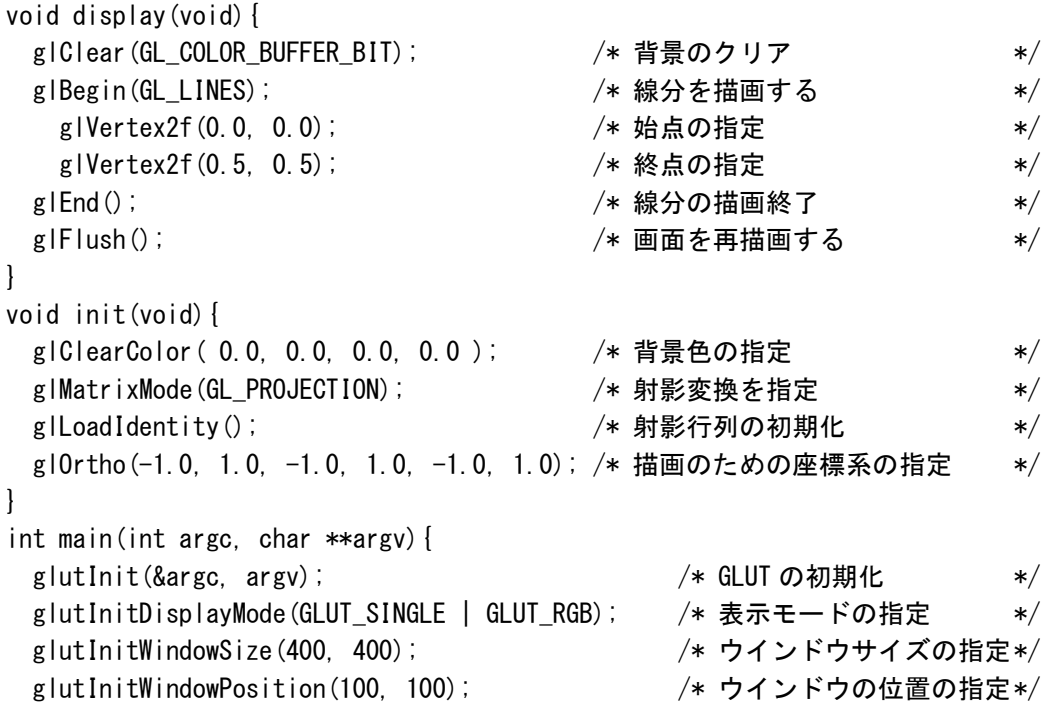

```
 glutCreateWindow("OpenGL Sample 3"); /* ウインドウのオープン */
\left( \begin{matrix} 1 & 1 \end{matrix} \right); \left( \begin{matrix} 1 & 1 \end{matrix} \right); \left( \begin{matrix} 1 & 1 \end{matrix} \right) , \left( \begin{matrix} 1 & 1 \end{matrix} \right) , \left( \begin{matrix} 1 & 1 \end{matrix} \right) , \left( \begin{matrix} 1 & 1 \end{matrix} \right) , \left( \begin{matrix} 1 & 1 \end{matrix} \right) , \left( \begin{matrix} 1 & 1 \end{matrix} \right) , \left( \begin{matrix} 1 & 1 glutDisplayFunc(display); /* 表示の関数の指定 */
 glutMainLoop(); /* GLUT のメインループ */
return 0;
```
#### } 課題A

(a) 4×4 の升目を描画するように変更する.

Hint. 縦に5本、横に5本の線を描画するように、display()関数の中身を変更する. (b) 行ごとに線の色を変えて描画するようにする.

Hint. 線の色を変更するには glColor() 関数を用いて色を指定した後に線を書く. 赤色(1.0, 0.0, 0.0)で線を書く場合(標準では白色(1.0, 1.0, 1.0)). glColor(1.0, 0.0, 0.0); glBegin(GL\_LINES); glVertex2f(0.0, 0.0); glVertex2f(0.5, 0.5); glEnd(); (c) 外枠のみ太い線で書くように変更する.

Hint. 線の太さを変更するには glLineWidth() 関数を用いて太さを指定した後に線を書 く.

```
 太さを 3 にして線を書く場合(標準では 1.0).
 glLineWidth(3.0);
 glBegin(GL_LINES);
   glVertex2f(0.0, 0.0);
  glVertex2f(0.5, 0.5);
g | End () ;
```
課題B (時間に余裕のある人のために)

(a)for 文を用いて縦に 10 本の線を並べて描画するように拡張する.

Hint. 変数を用いて線の座標を変化させながら線の描画を繰り返す. 繰り返される度に 線の x 座標を計算し, その結果を利用して線を描画する.

線の間隔を 0.1 にした場合.

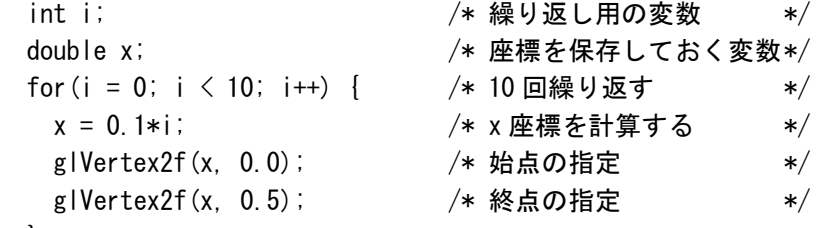

```
 }
```
(b)for 文を用いて 40×40 の升目を描画するように拡張する.

Hint. 縦の線を描画する for 文と横の線を書く for 文を作成する.

#### 課題 C

(さらに時間に余裕のある人のために)n×m の升目を描画するように拡張する.

Hint. main 関数の中で, scanf 文を用いて n と m を読み込む. 次に, 画面からはみ出 さないように縦, 横それぞれの線の間隔を計算する.